### **Stage 2050**

LO

**Rioth Bandales Riverside** 

Subject : Software Modeling

Professor : 유준범

T1 | 201111341 김성민

201111379 이한빈

201111397 황정아

### **OUTLINE**

I. Revise Plan

II. Program Structure

III. Unit Test

IV. Demonstration

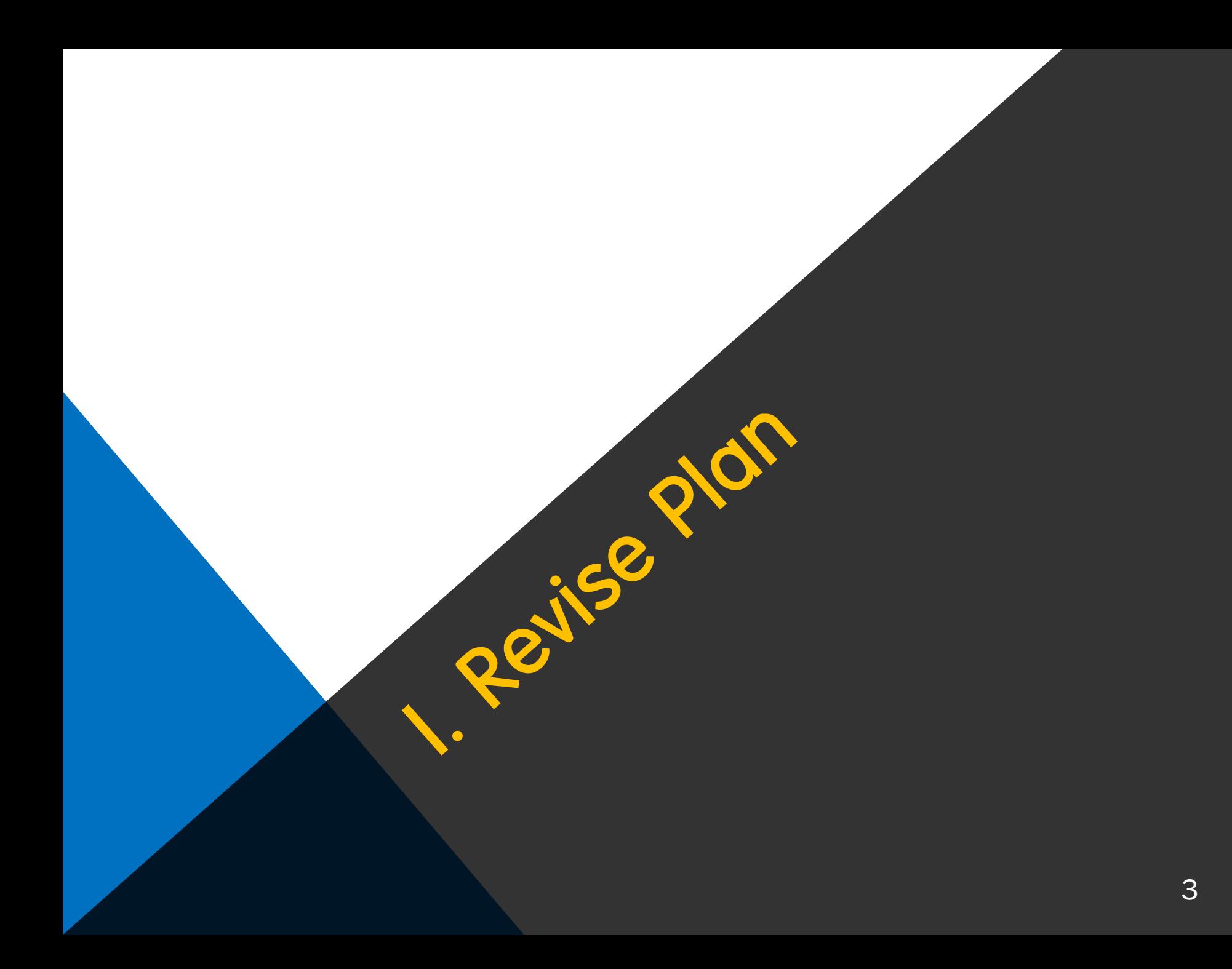

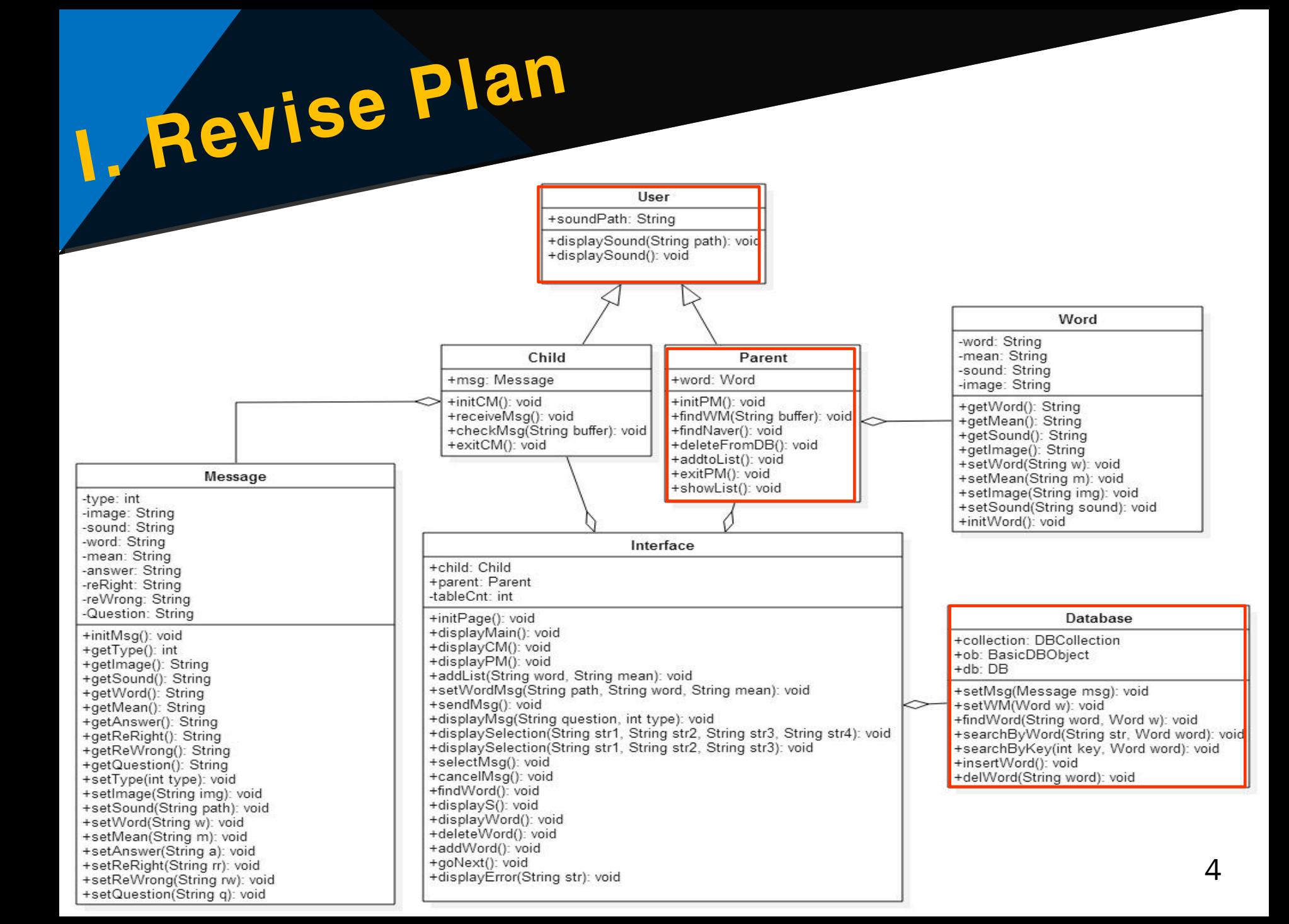

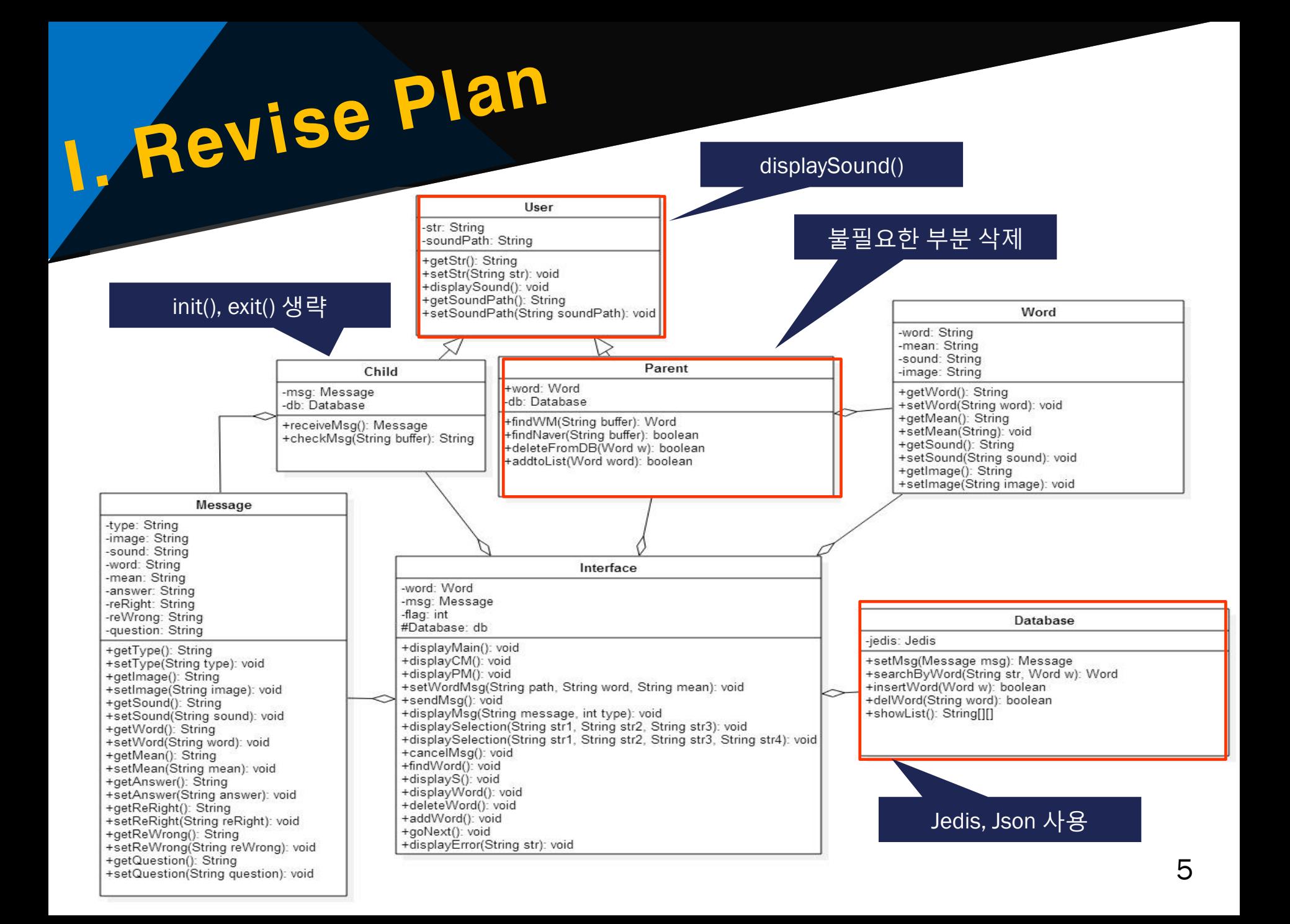

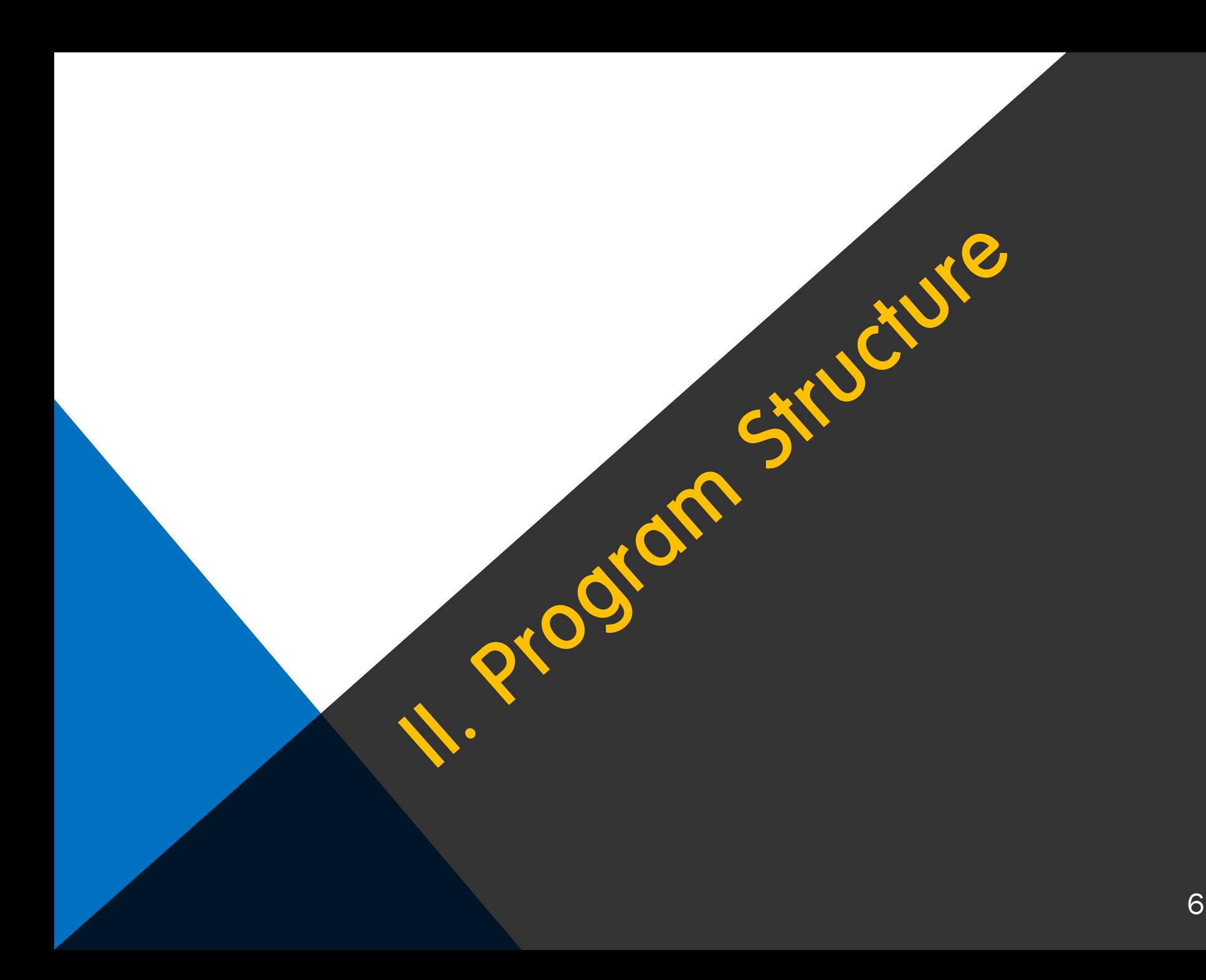

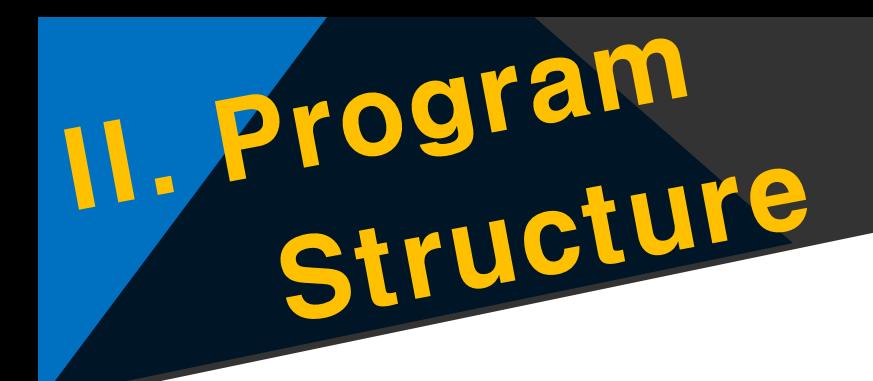

#### 1. Display Main Menu

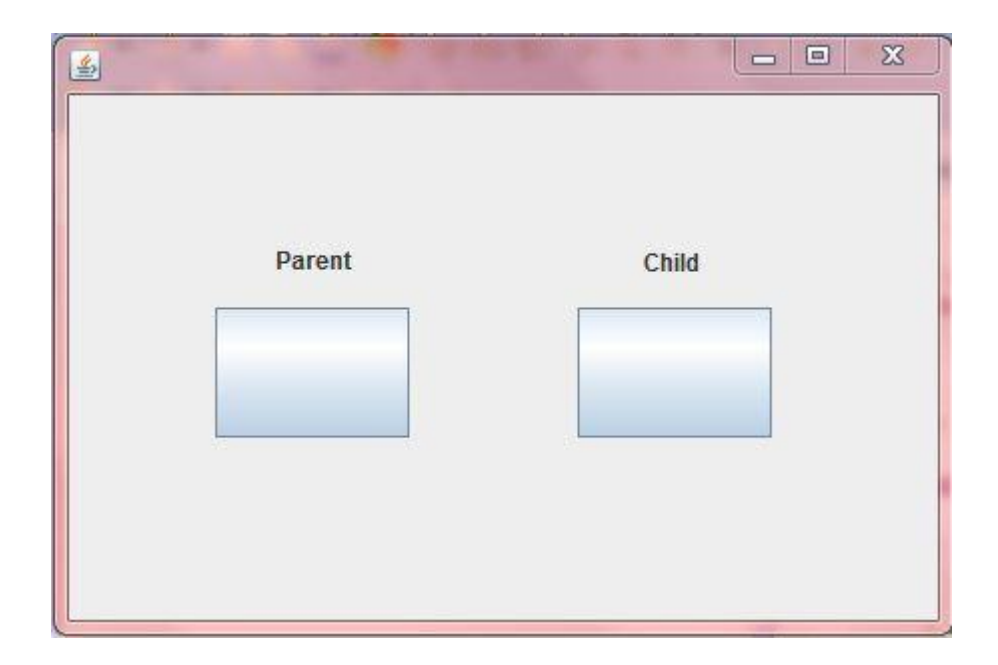

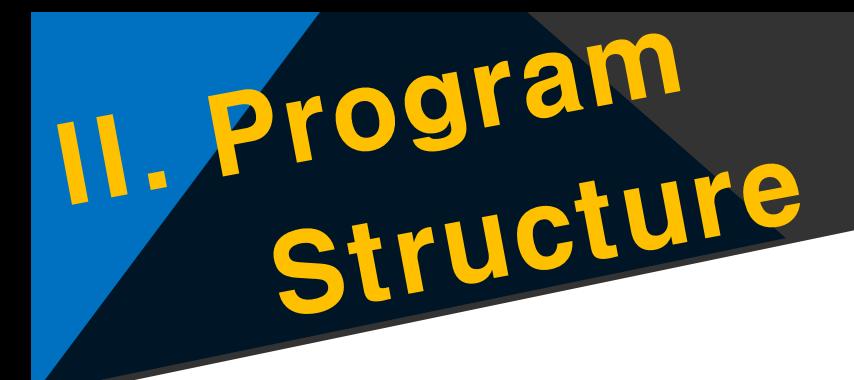

#### 2. Parent Mode 모든 단어 알파벳 순

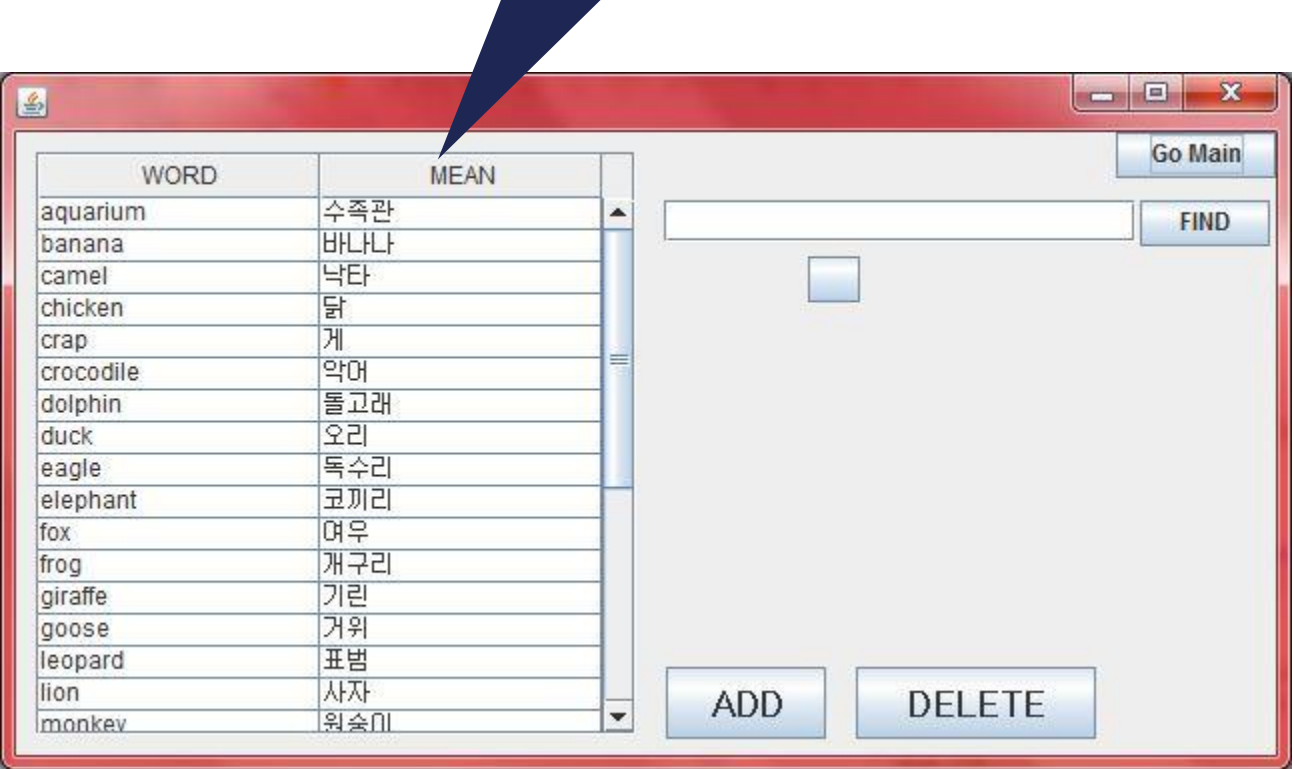

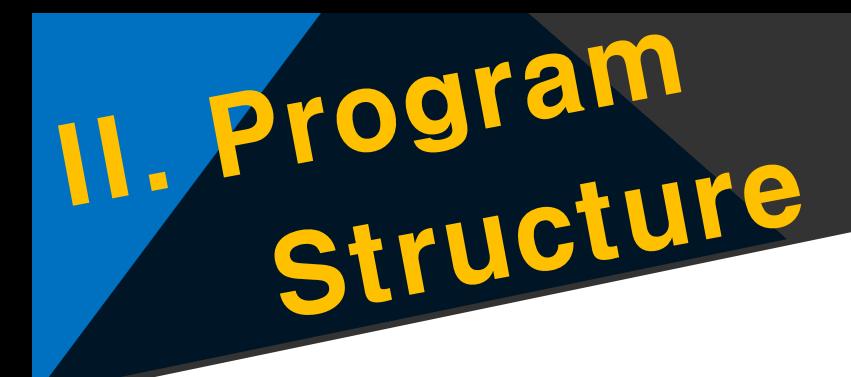

#### 2. Parent Mode extended a chicken 검색 결과

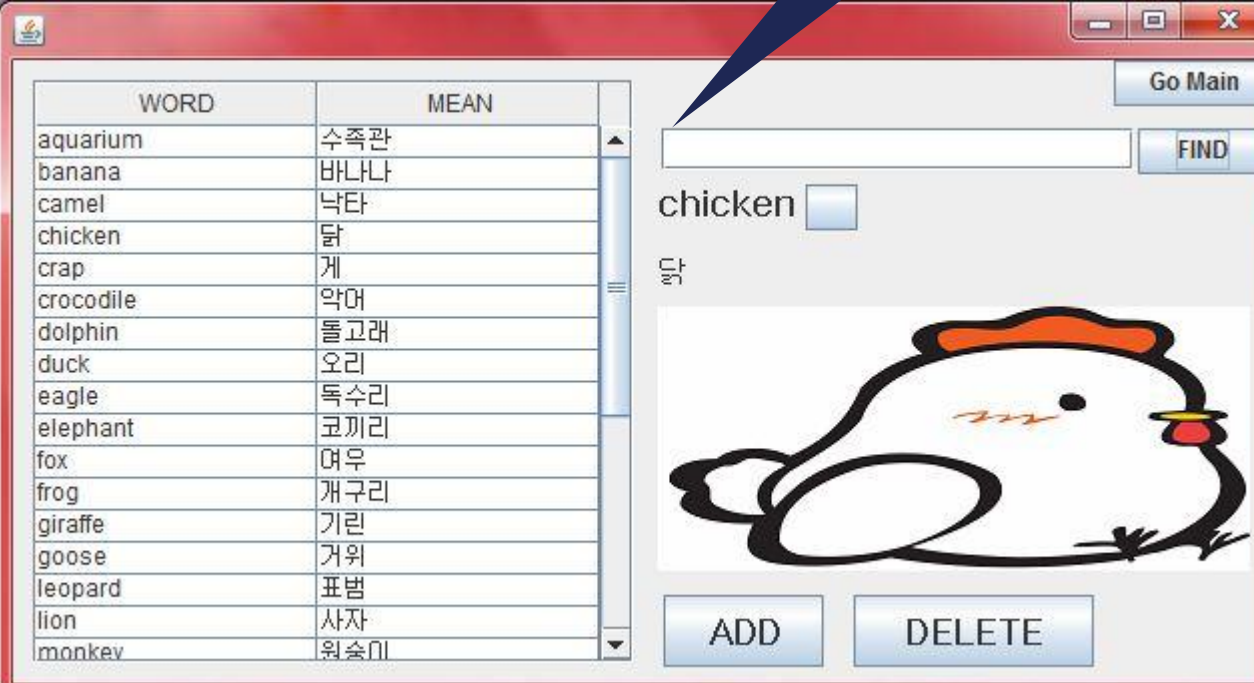

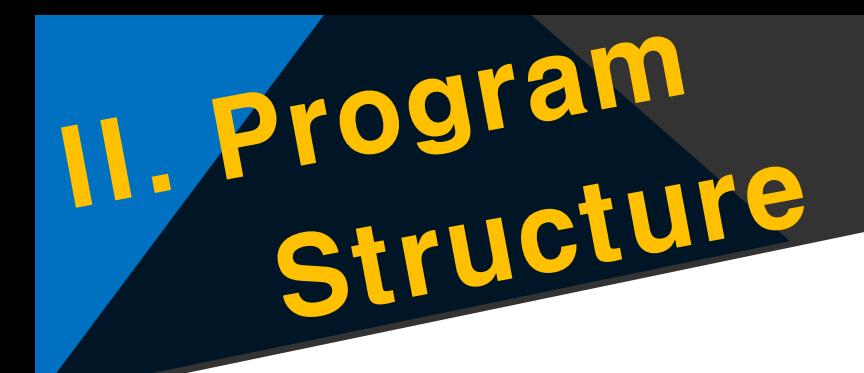

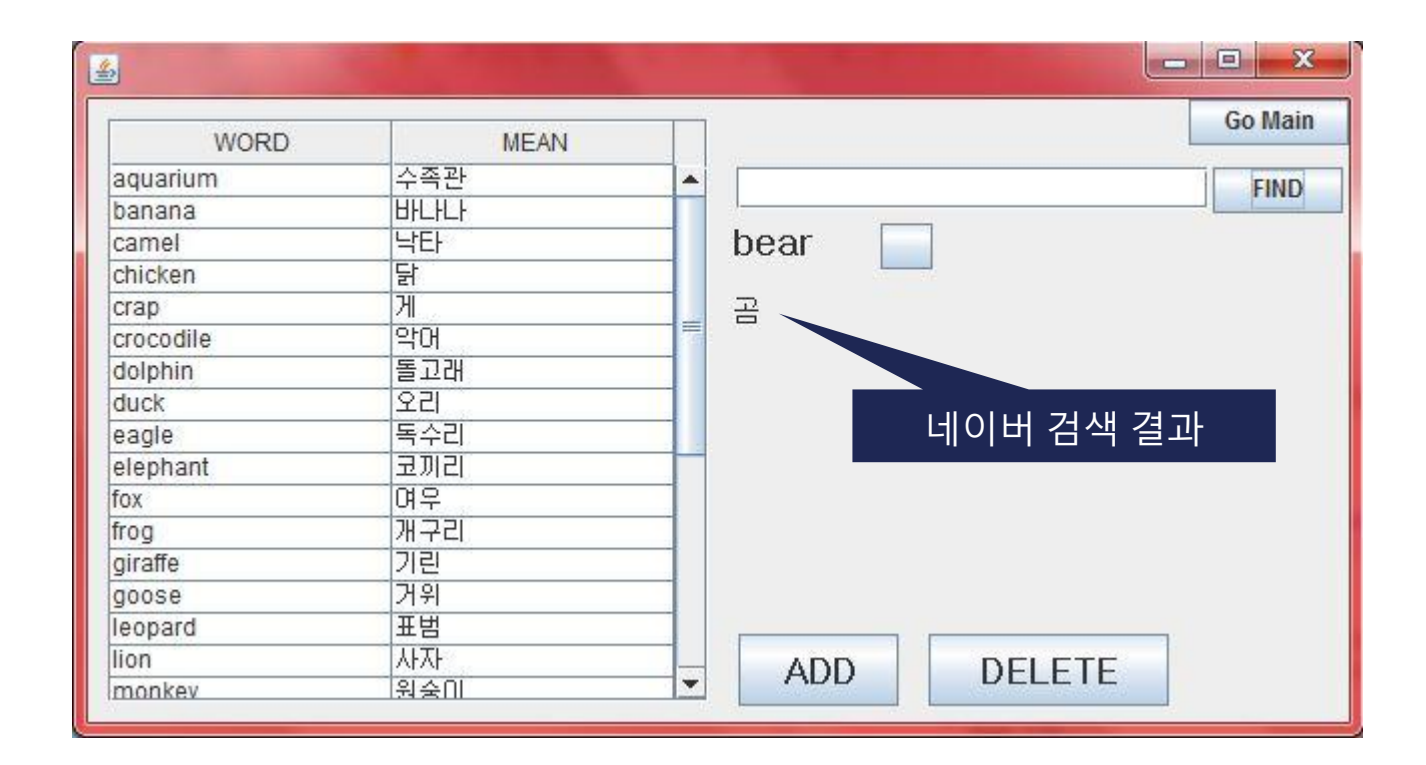

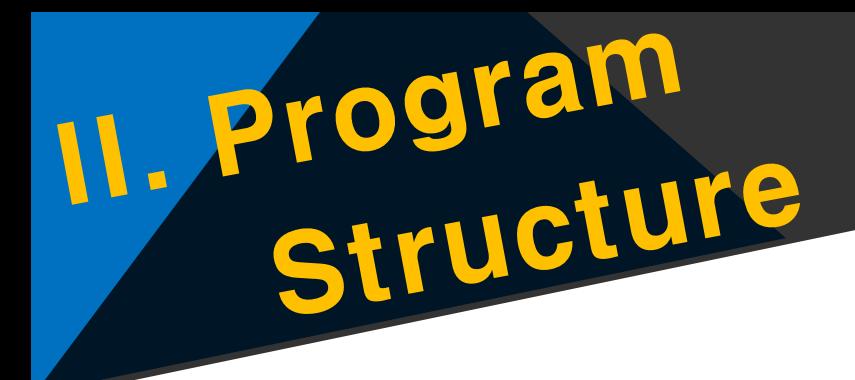

#### 2. Parent Mode 새로운 단어 추가

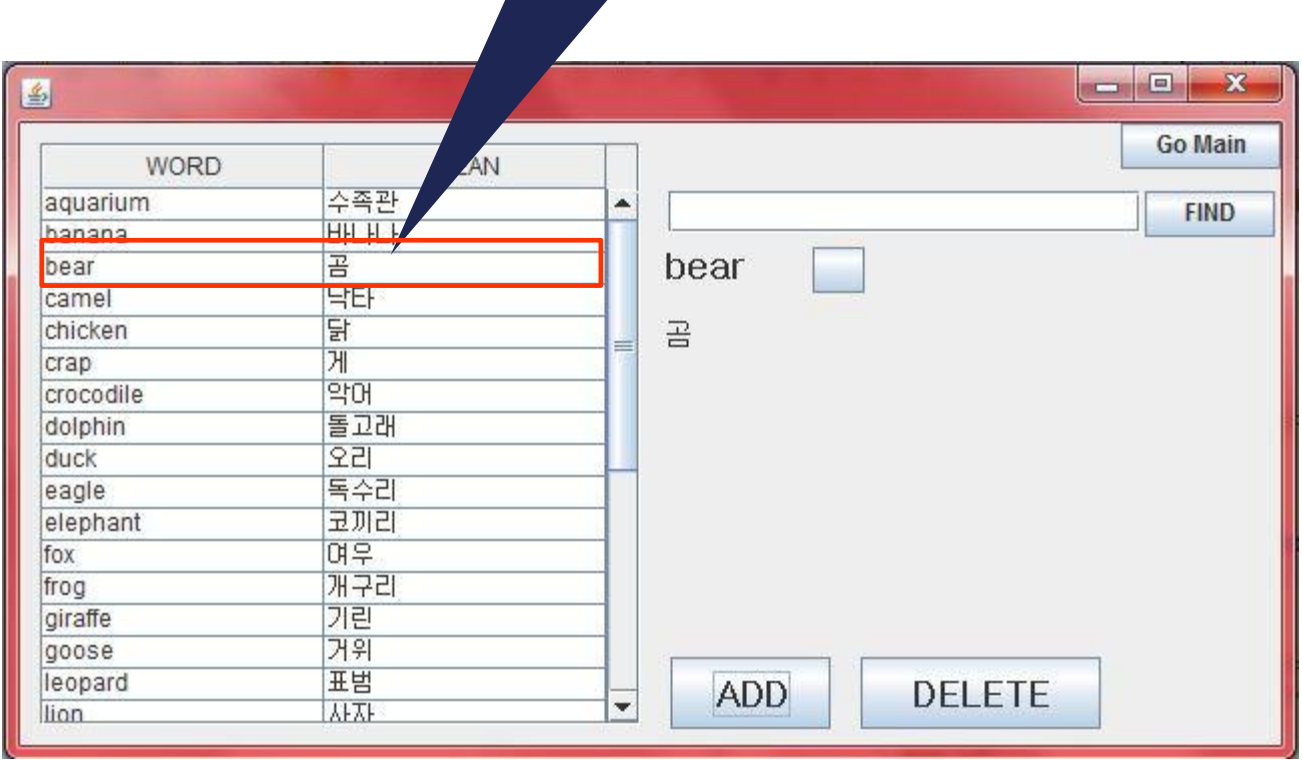

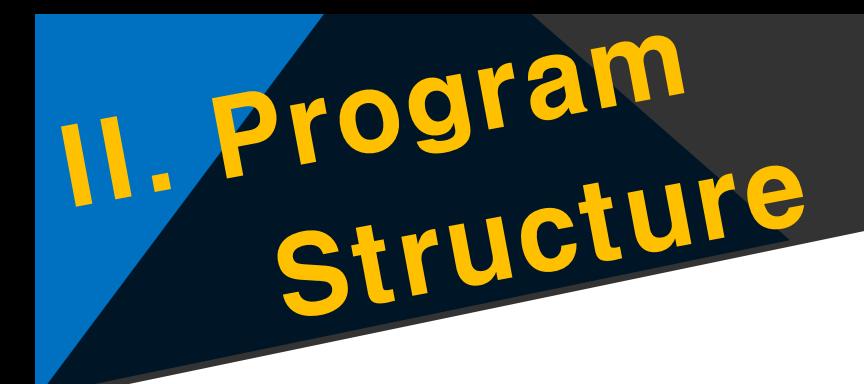

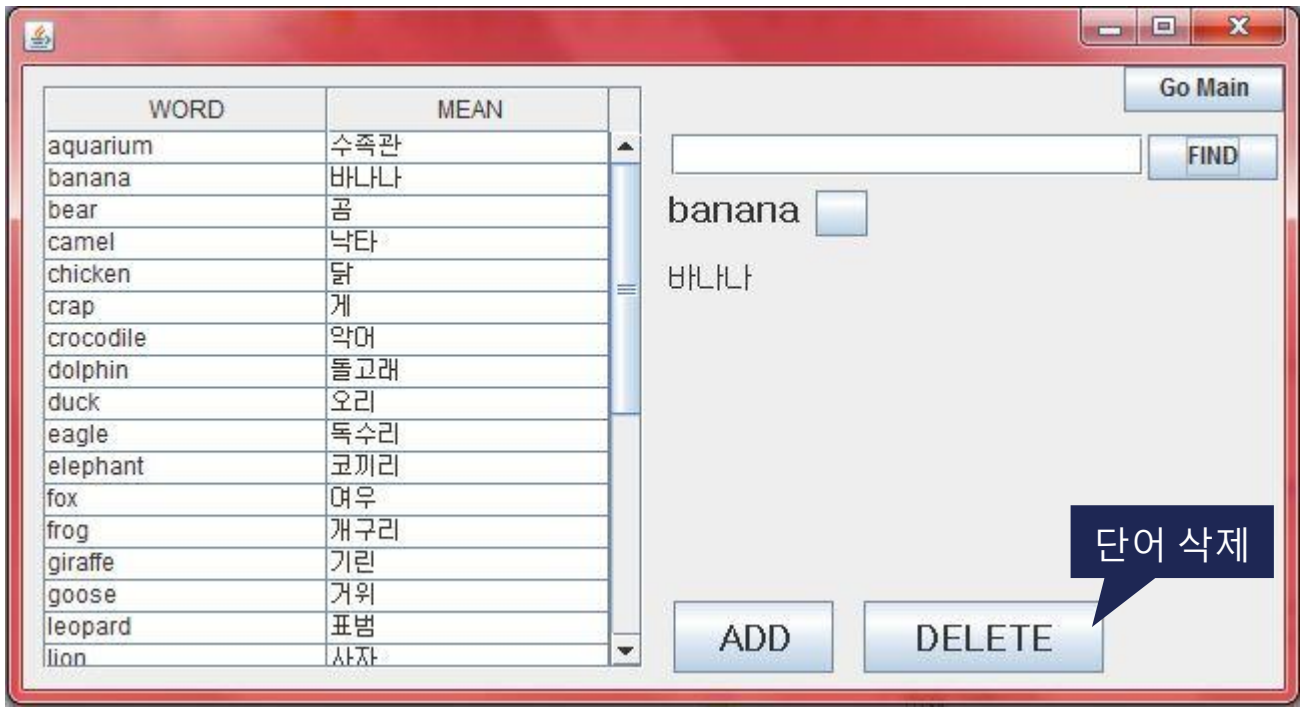

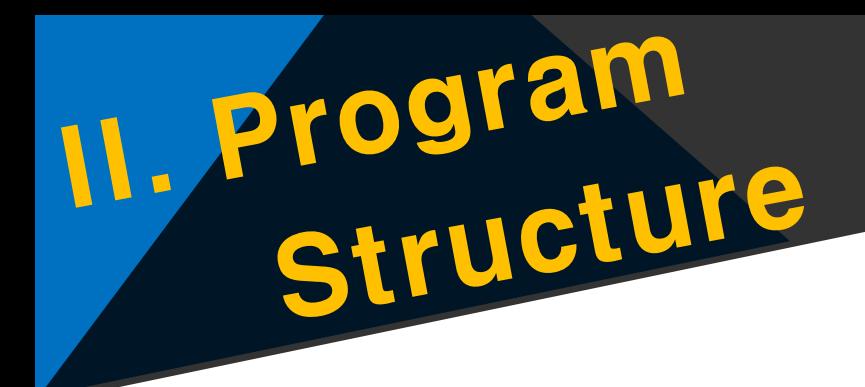

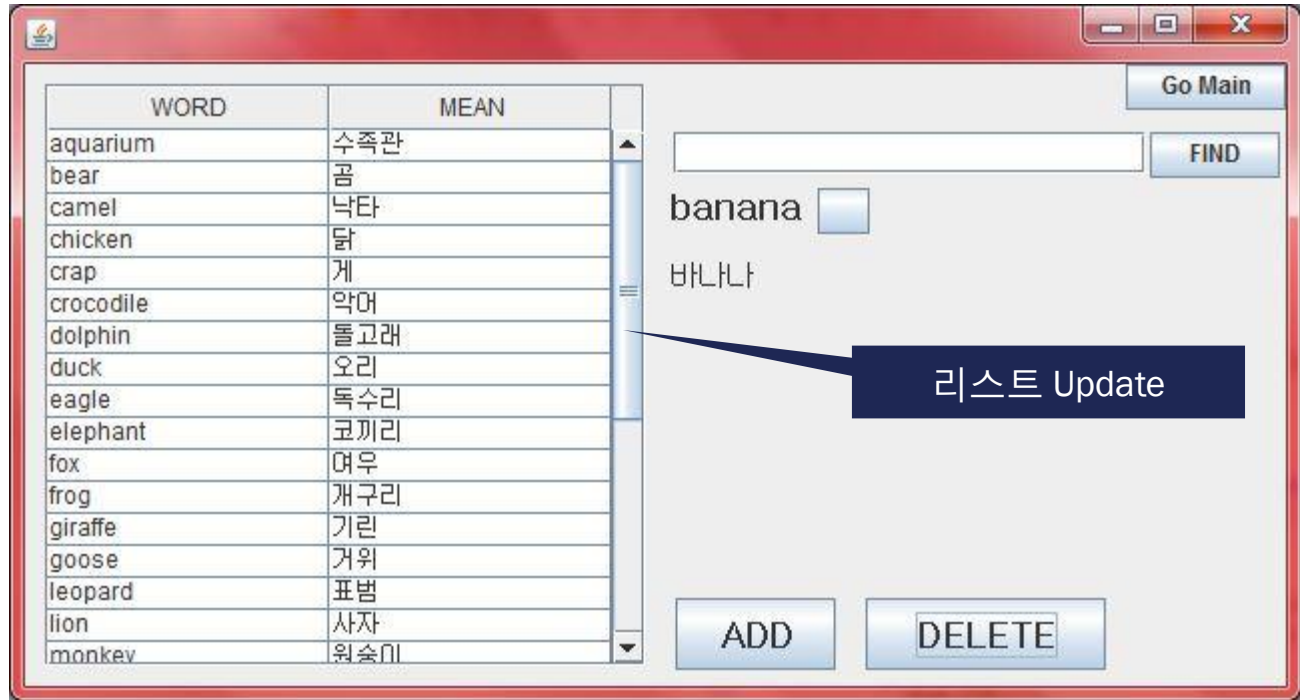

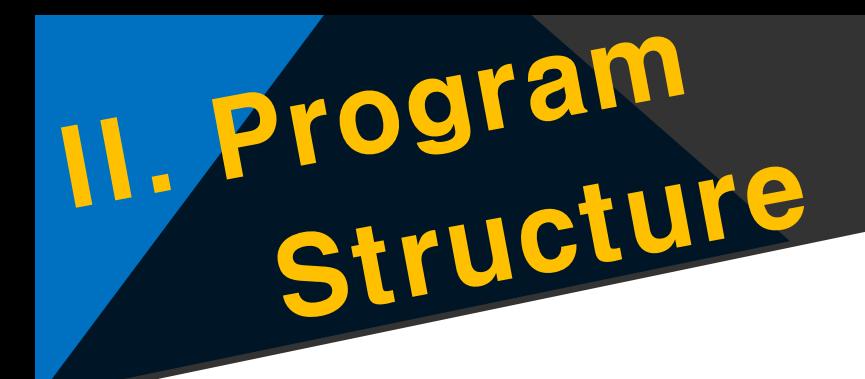

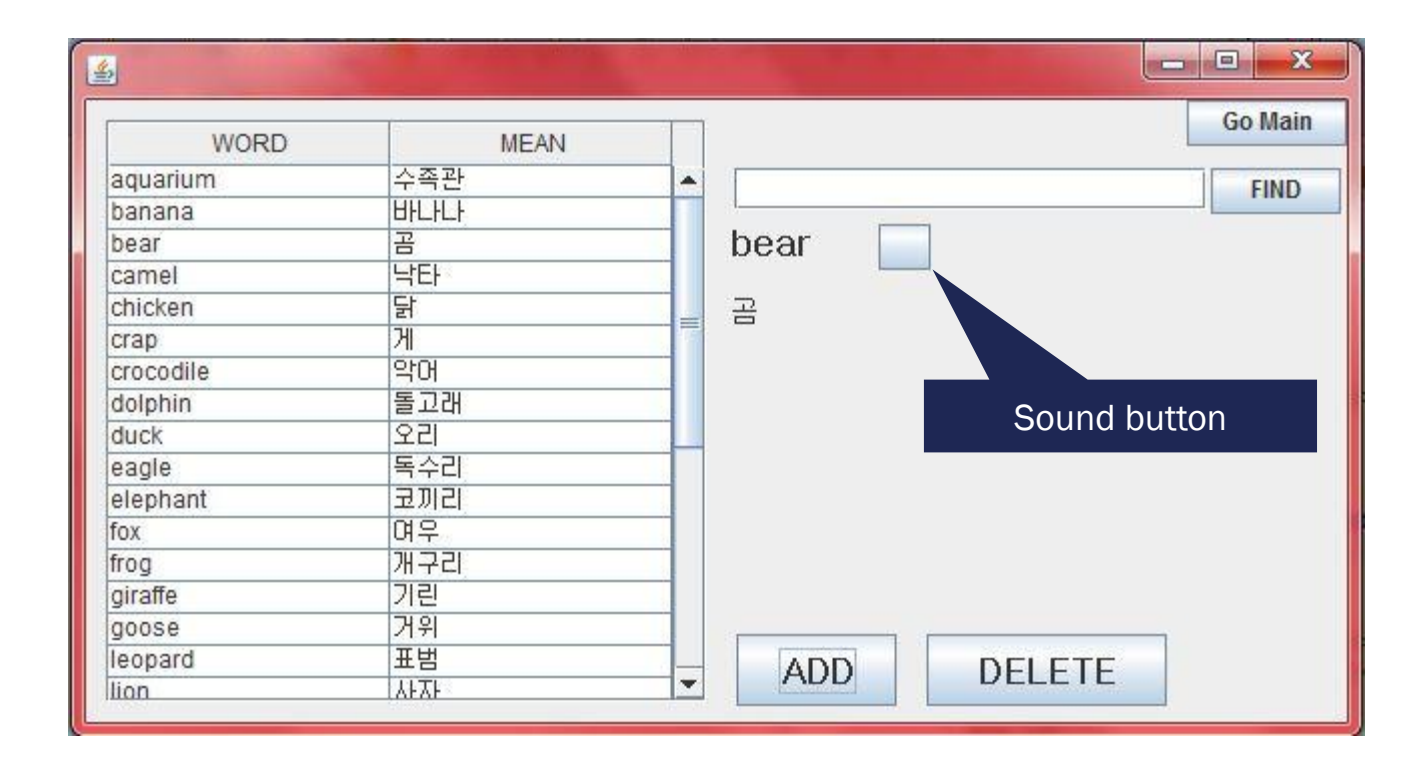

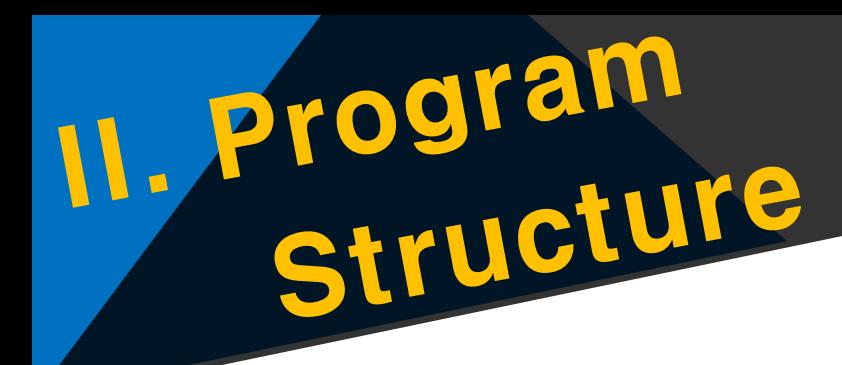

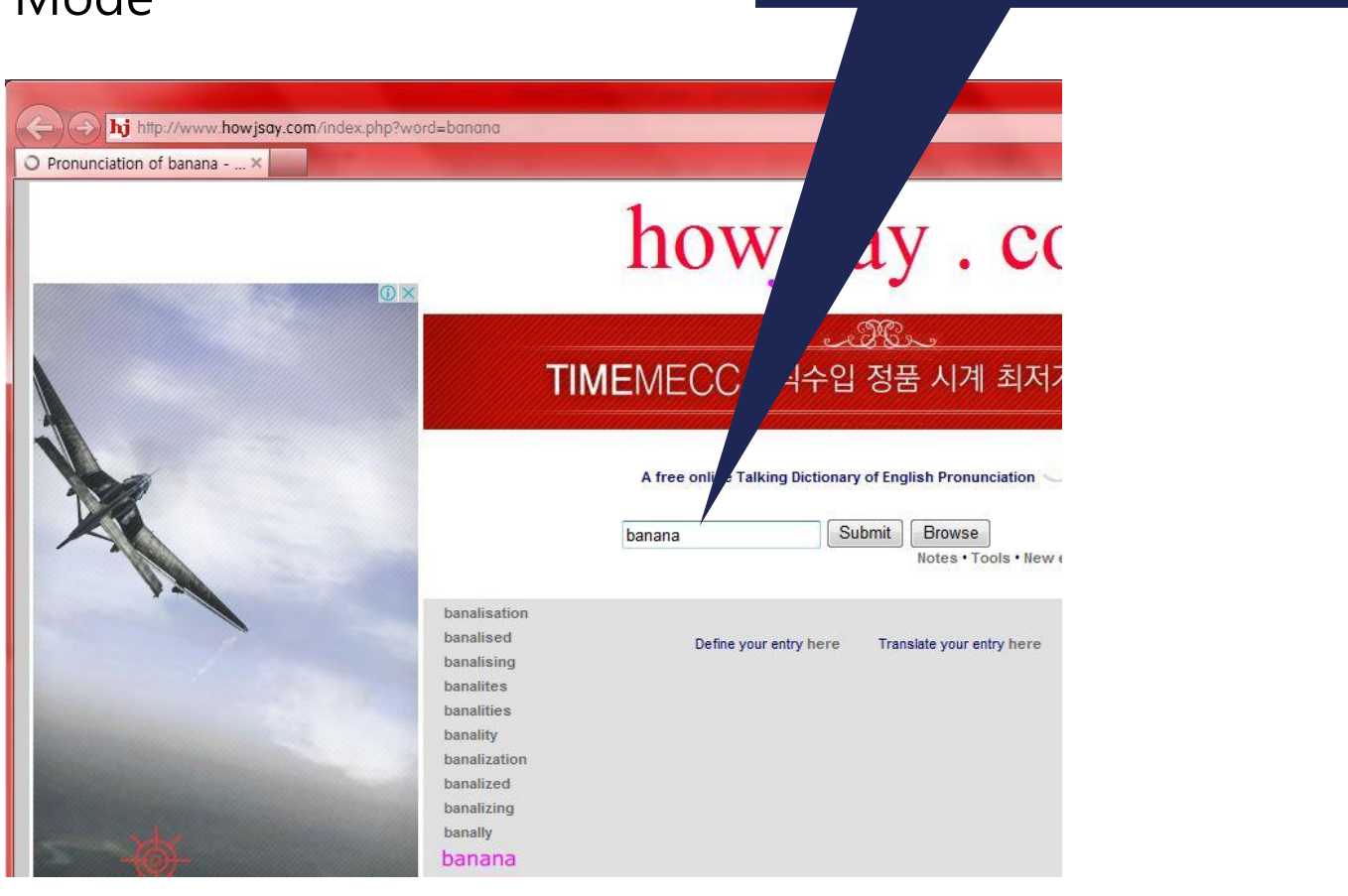

새로 찾은 단어는 인터넷에서 sound play 가능

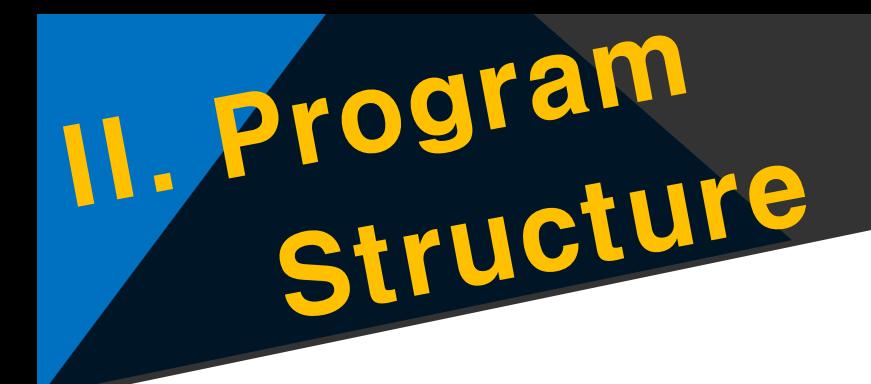

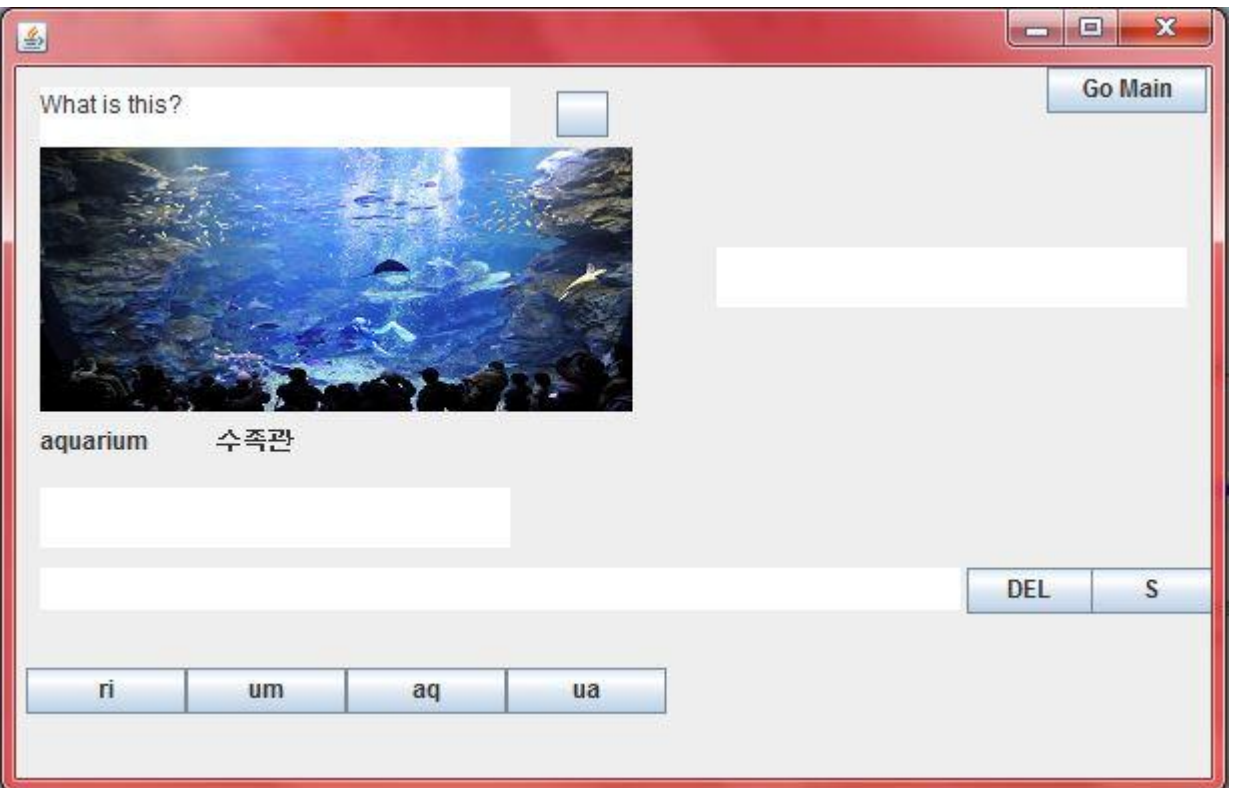

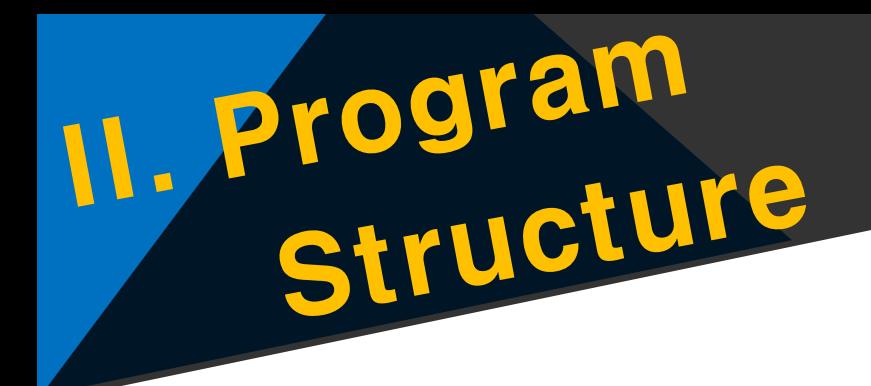

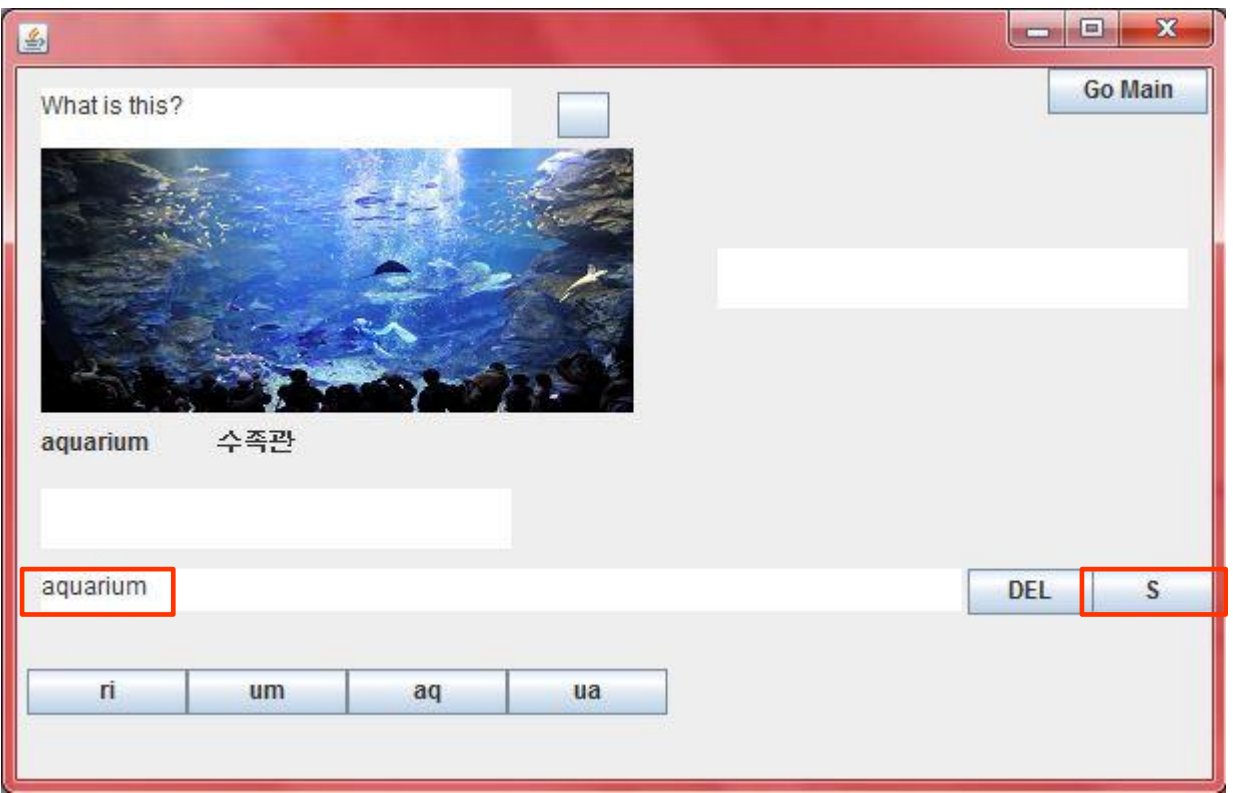

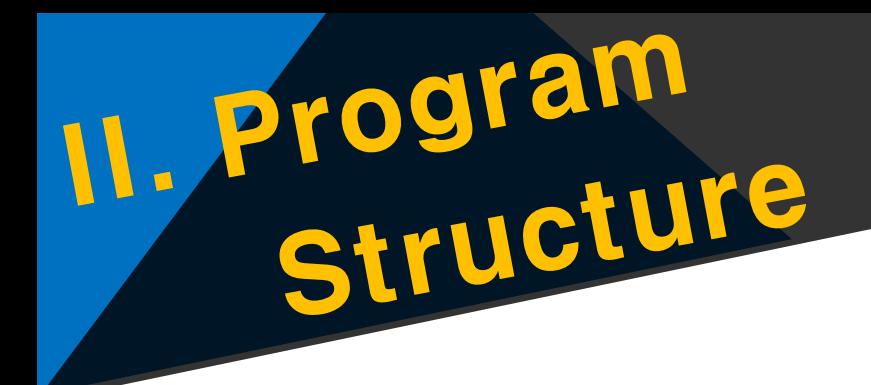

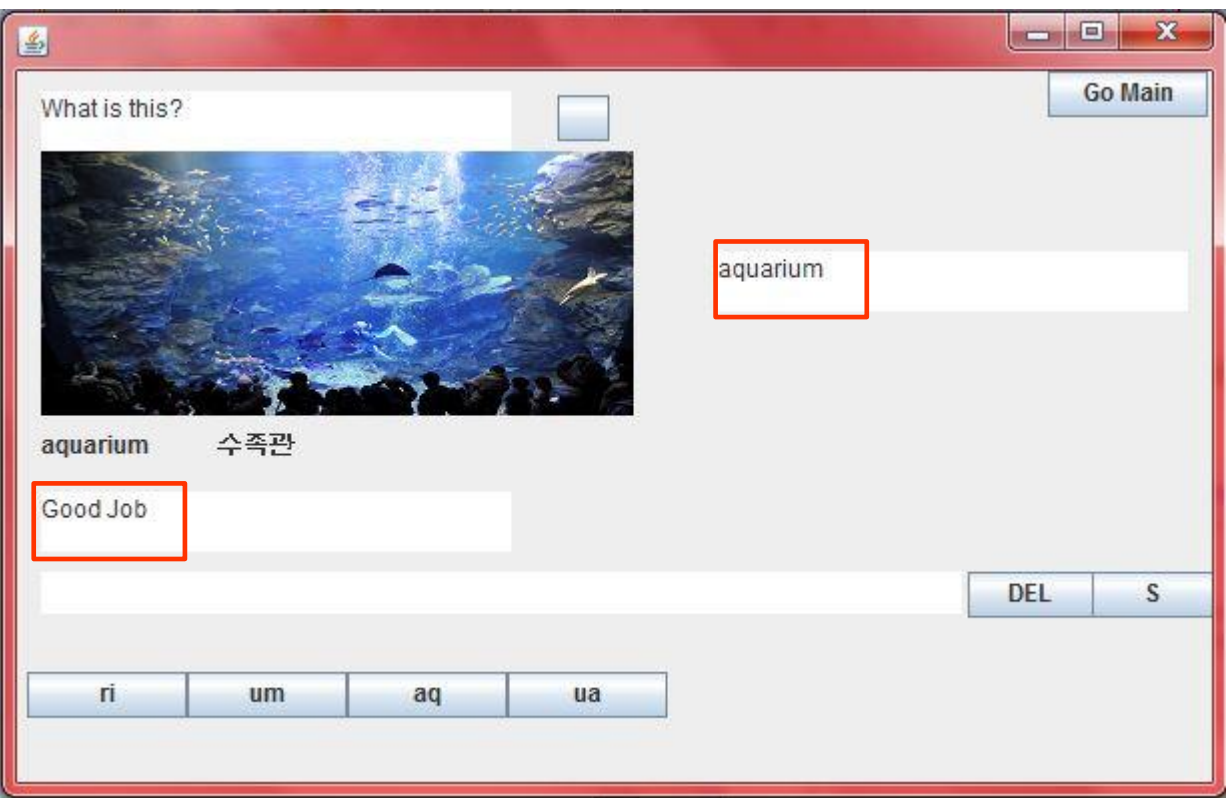

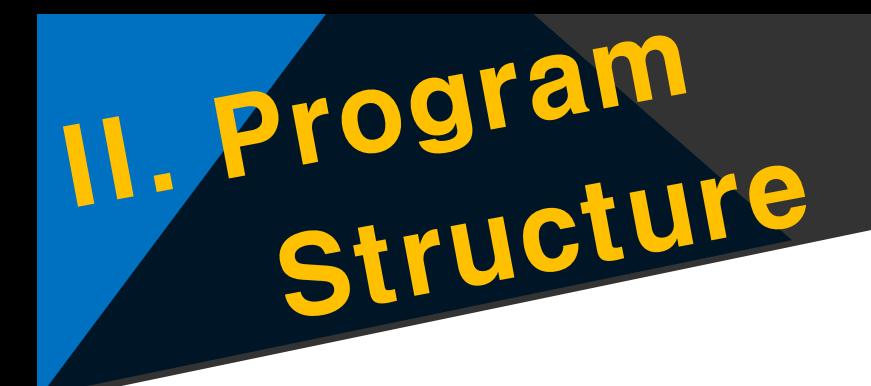

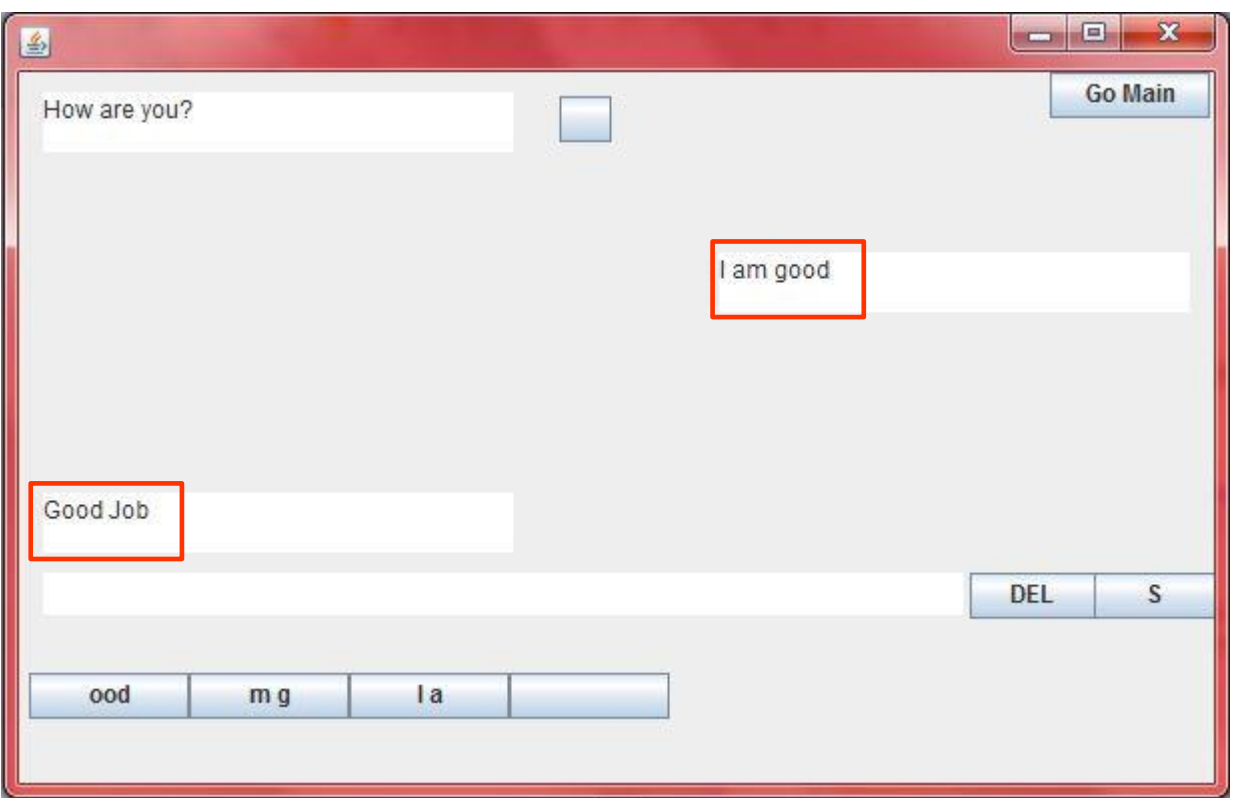

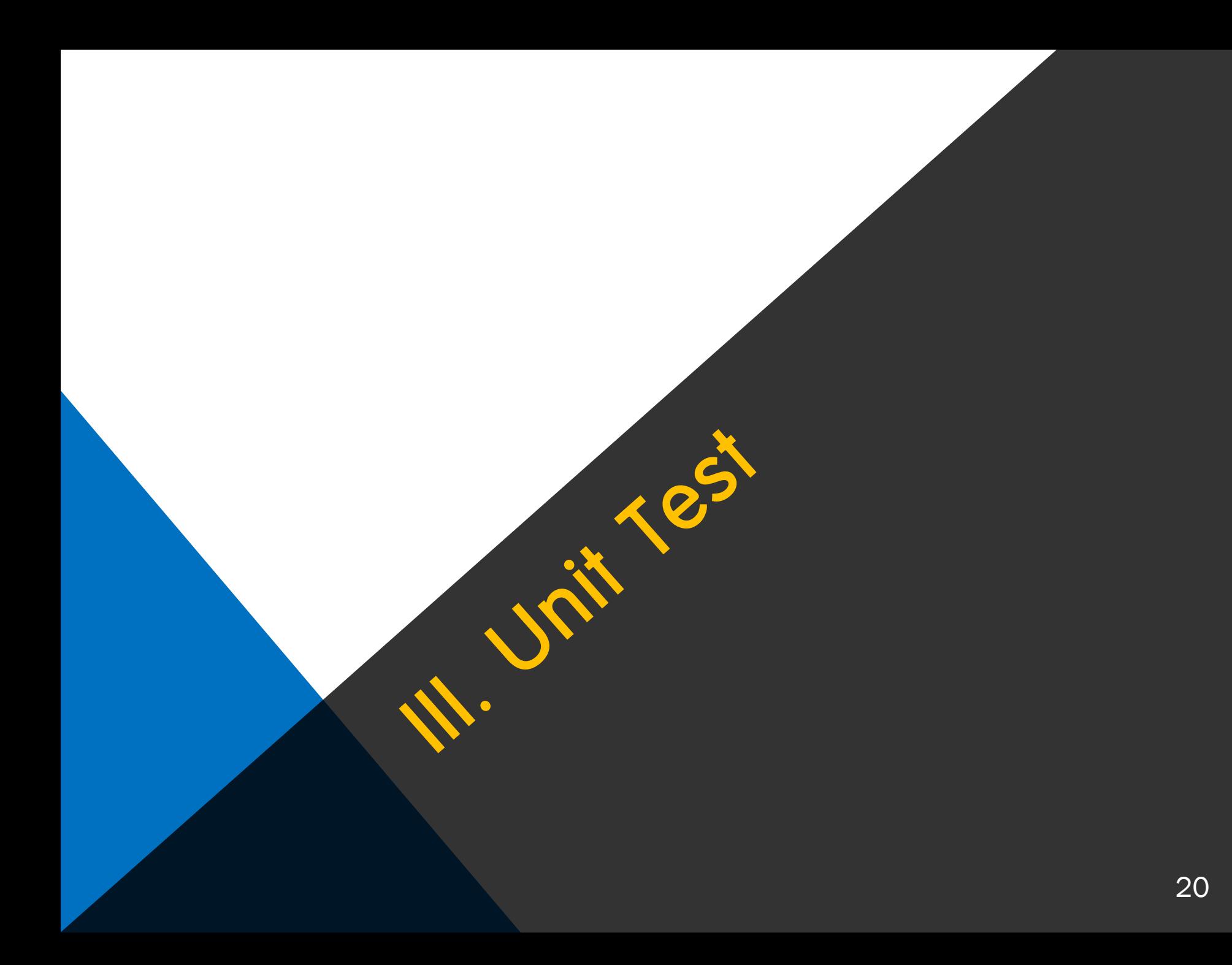

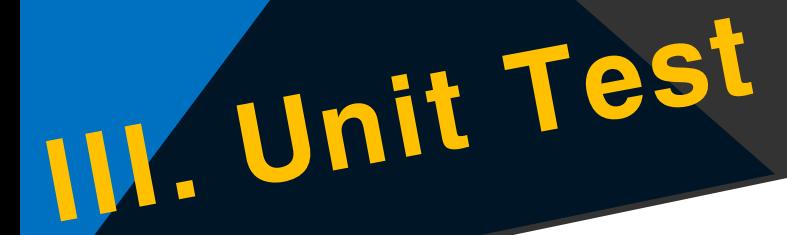

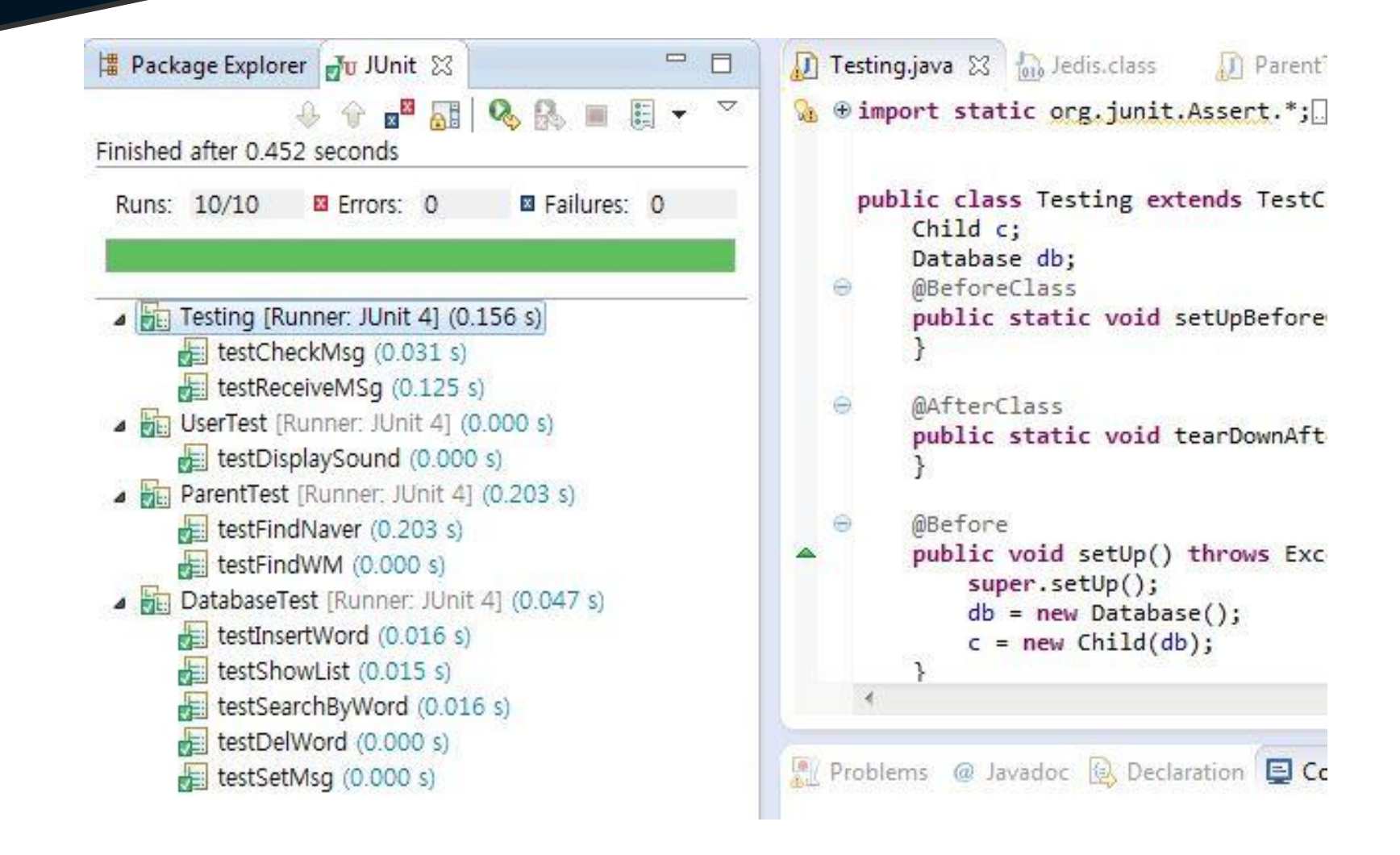

### III. Unit Test

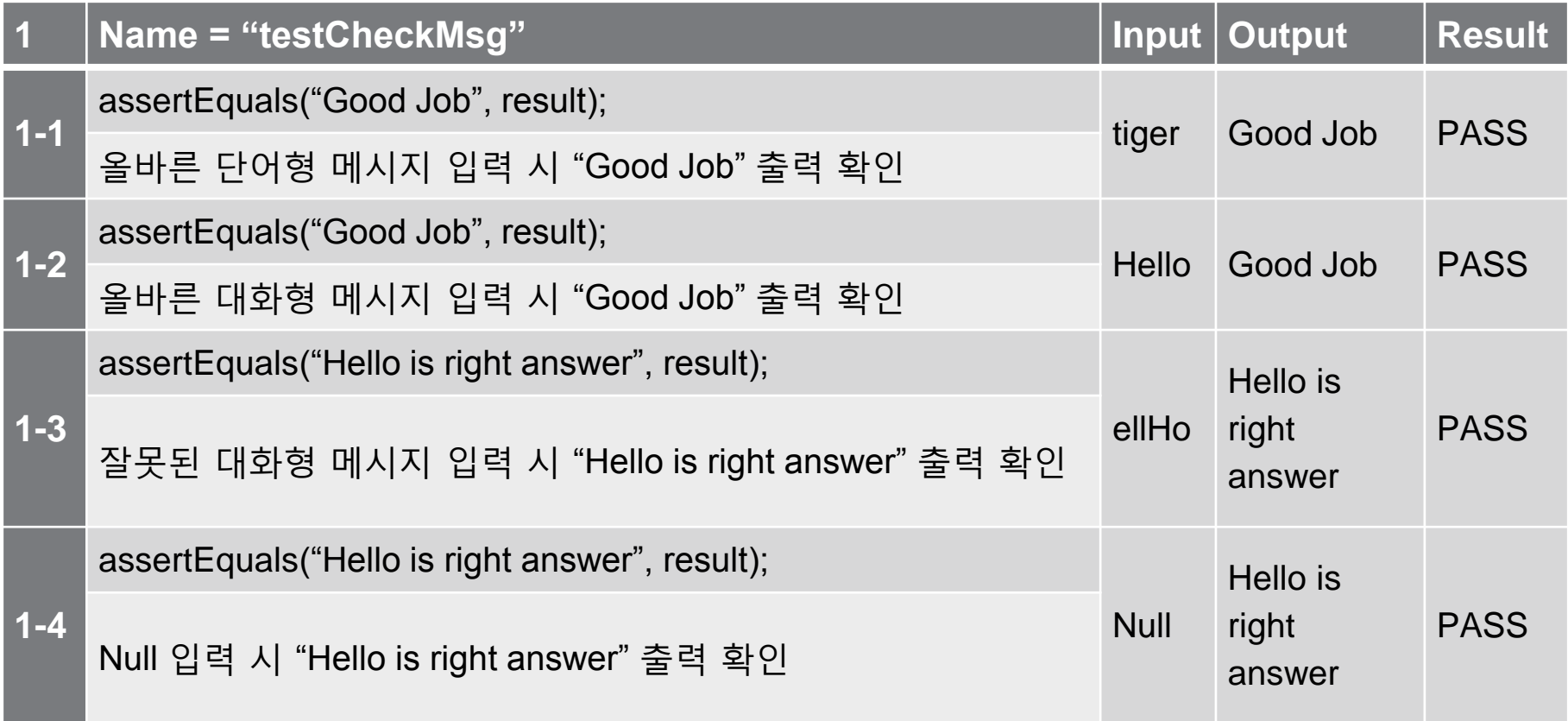

### III. Unit Test

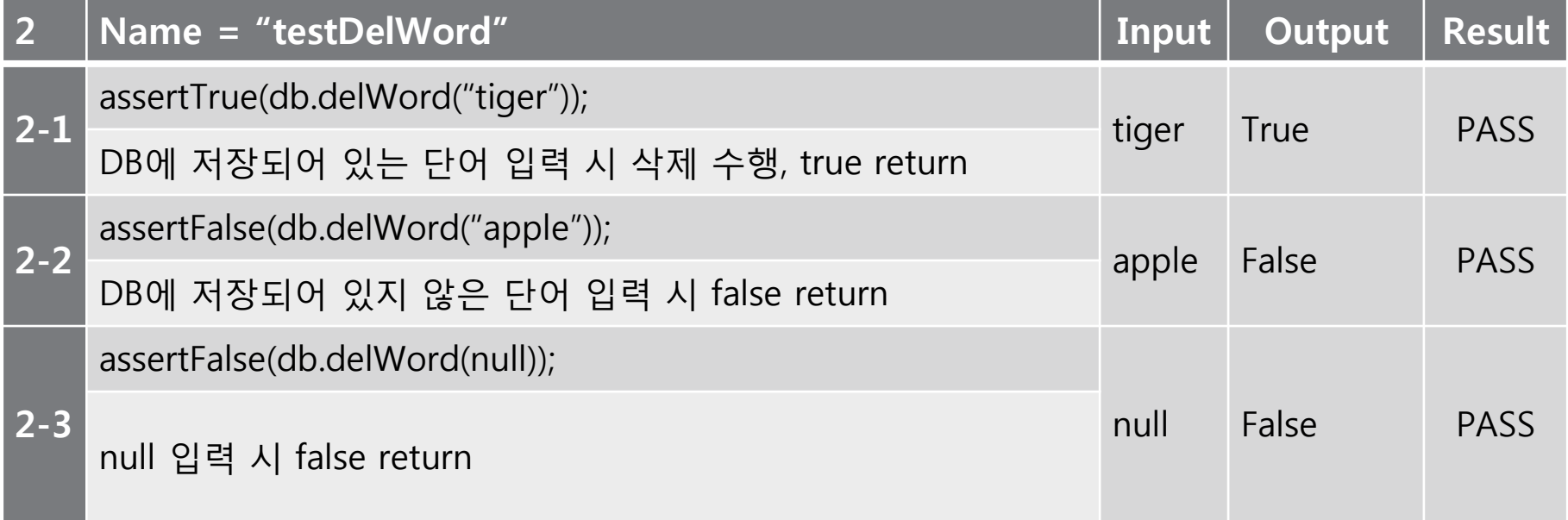

# M. Unit Test

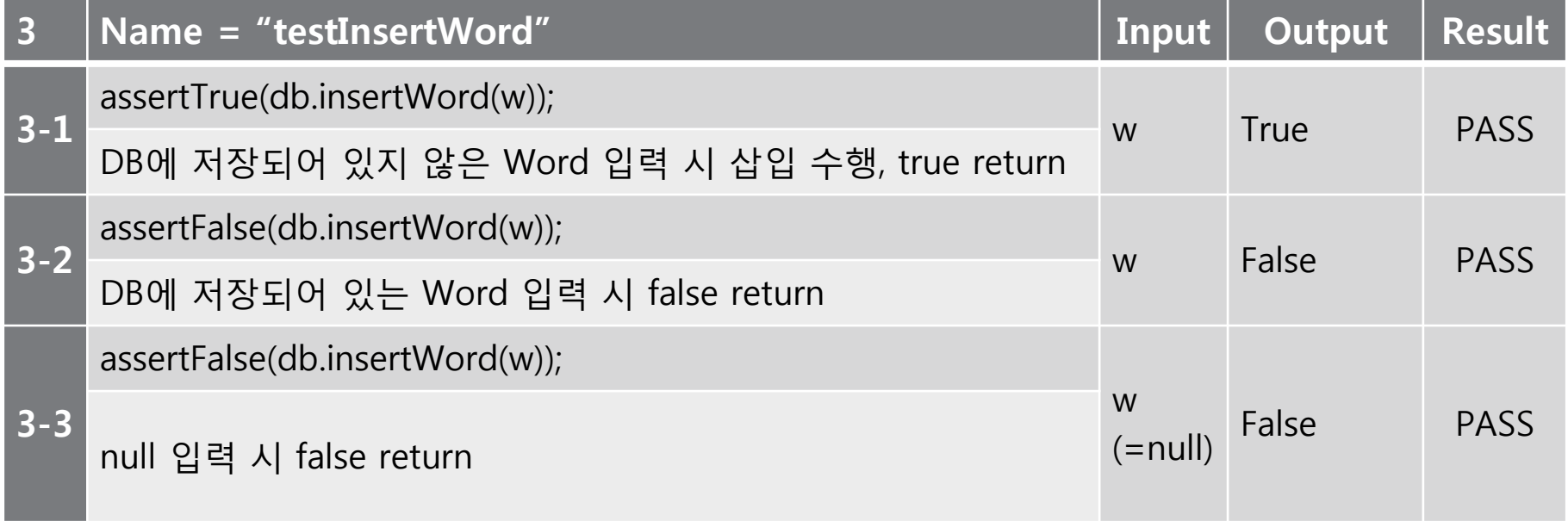

## W. Unit Test

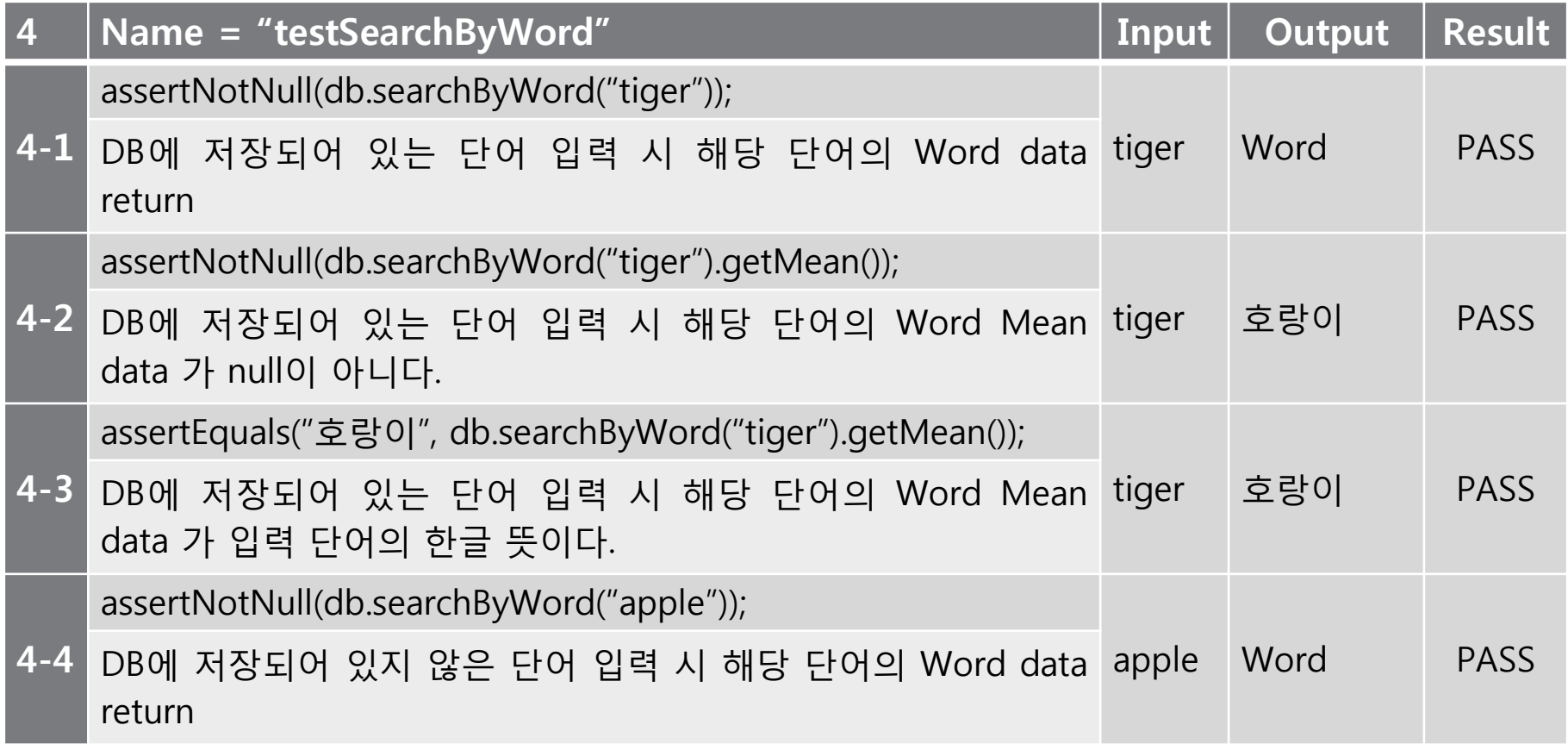

### III. Unit Test

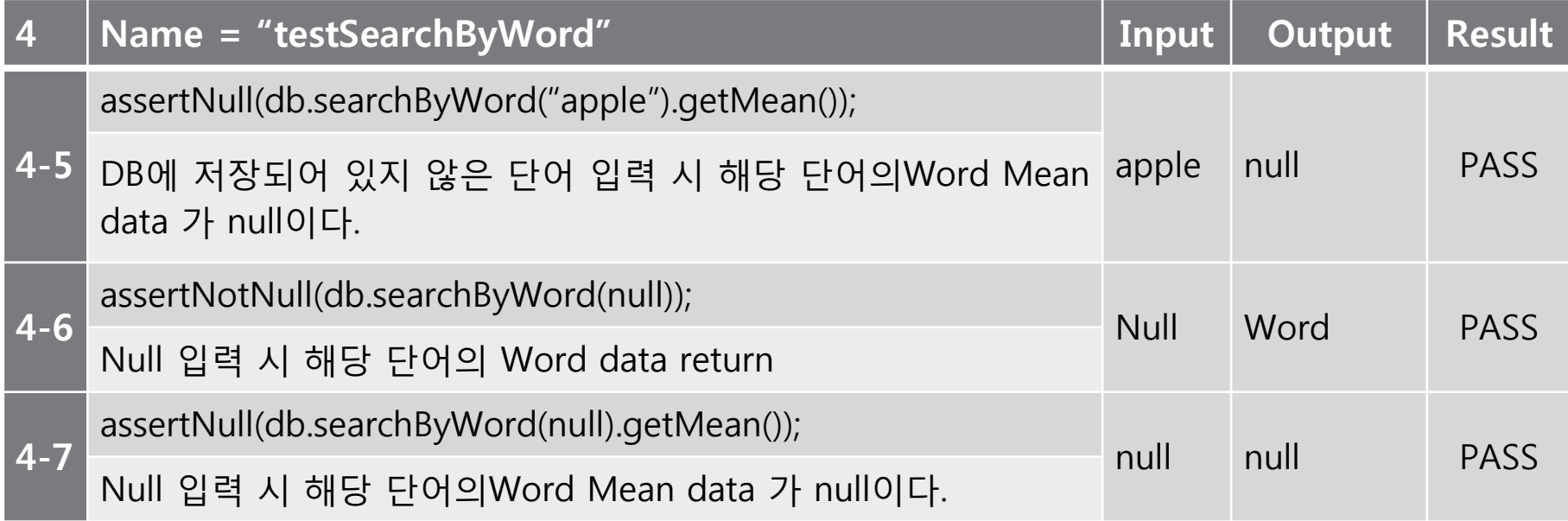

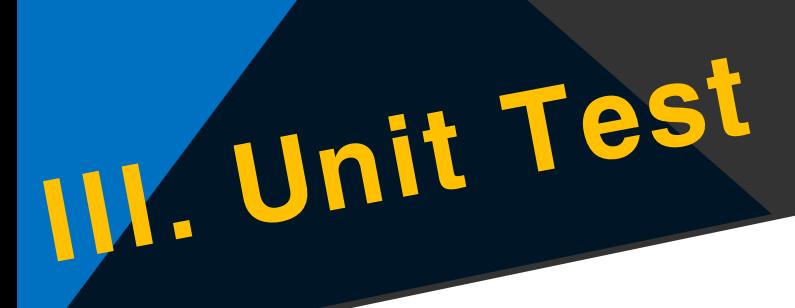

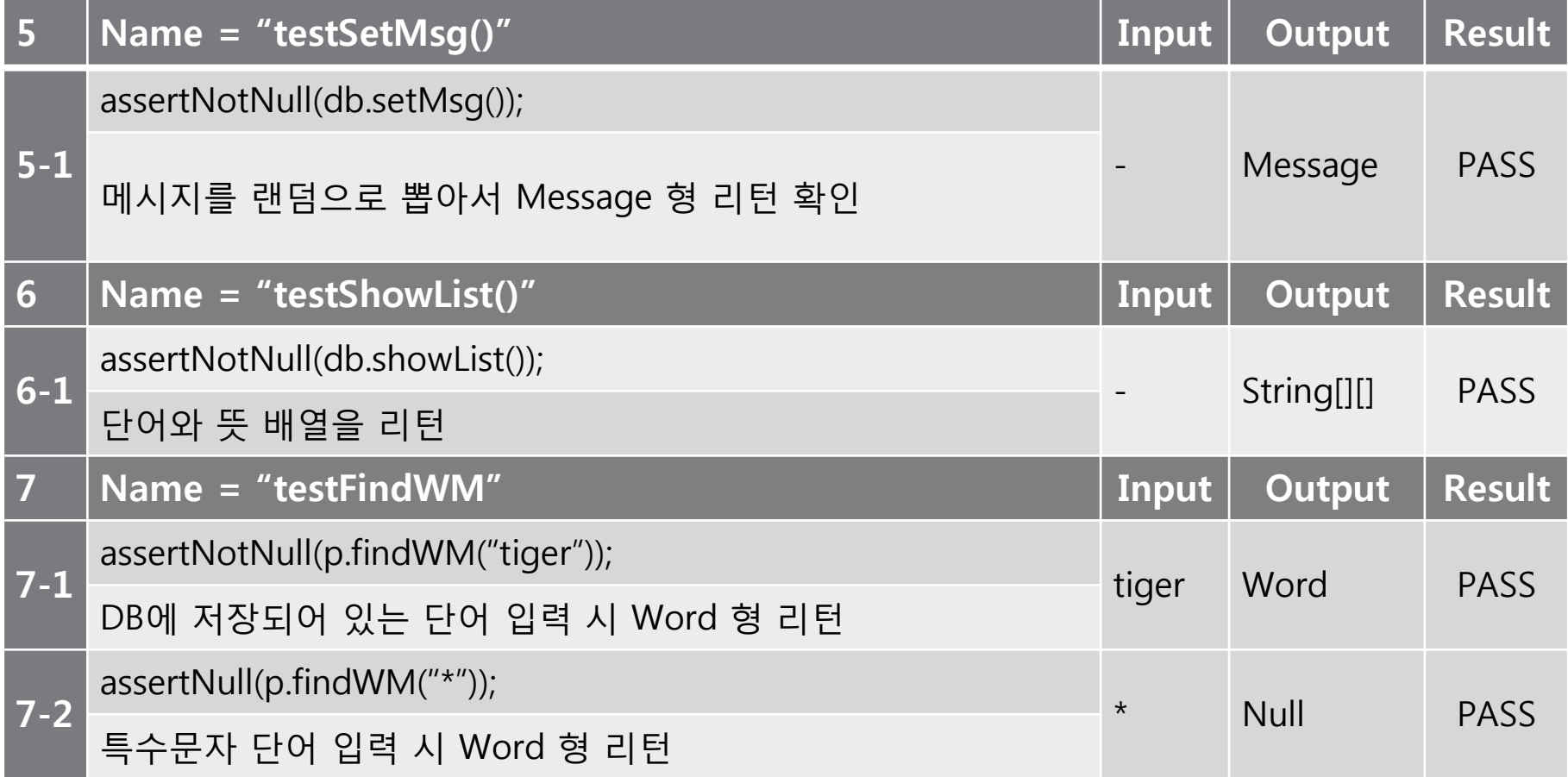

## W. Unit Test

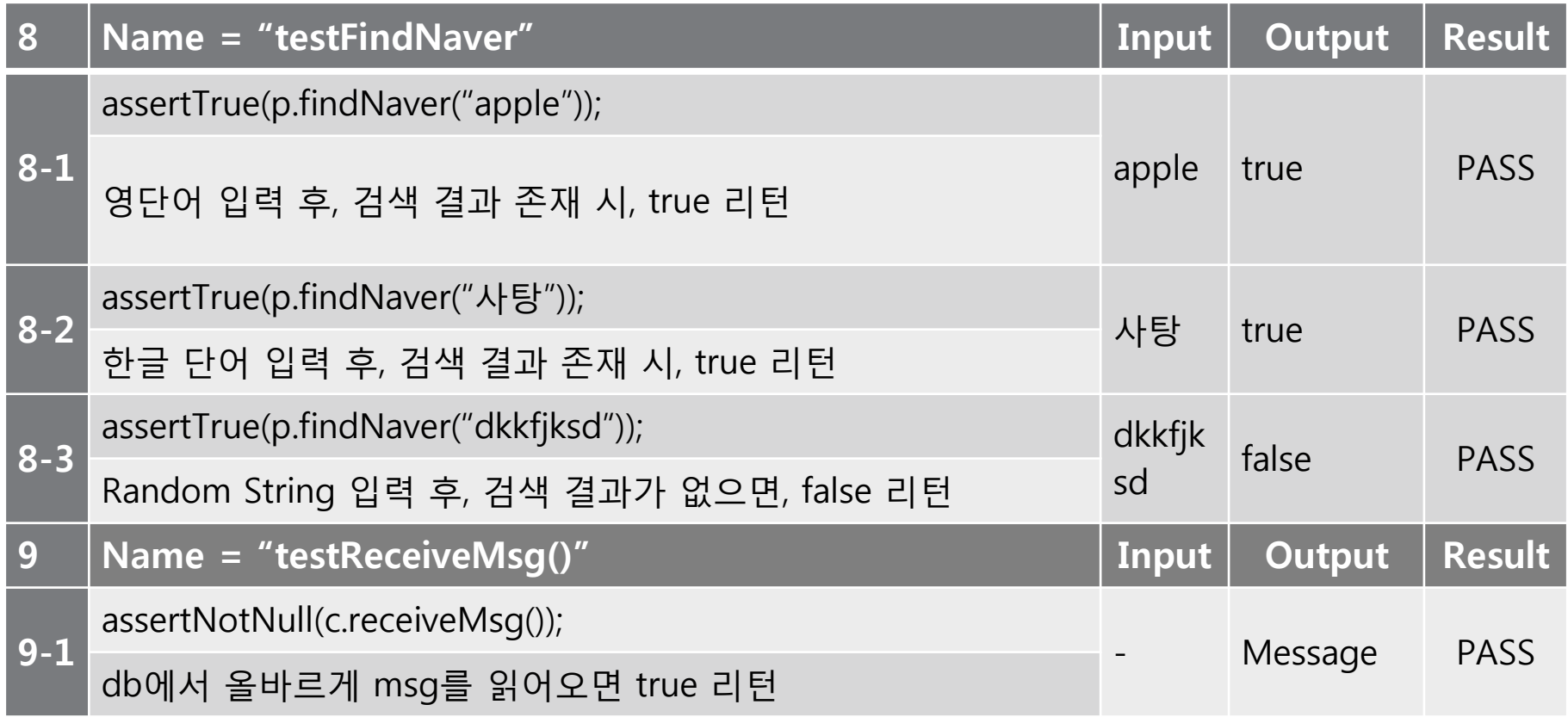

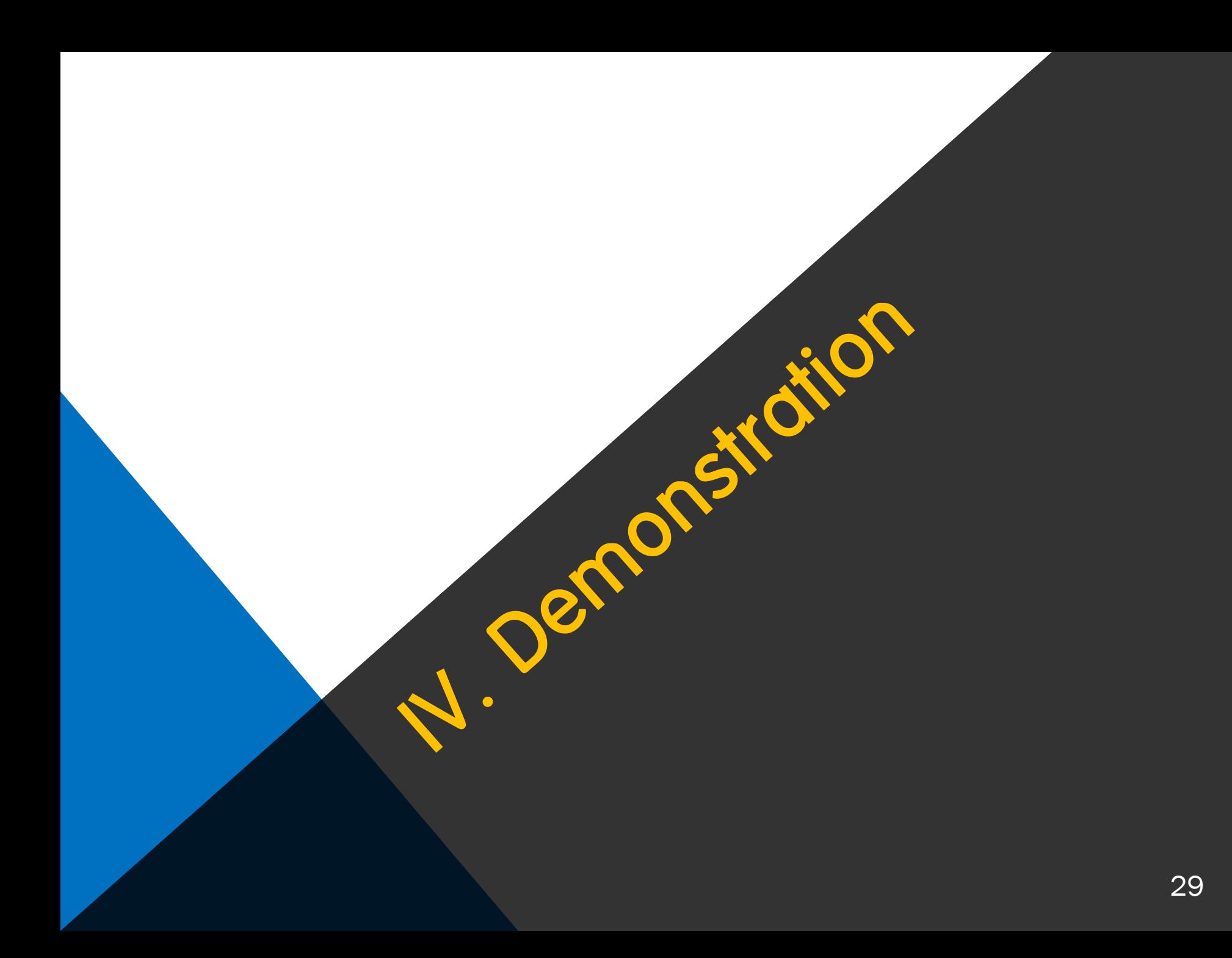

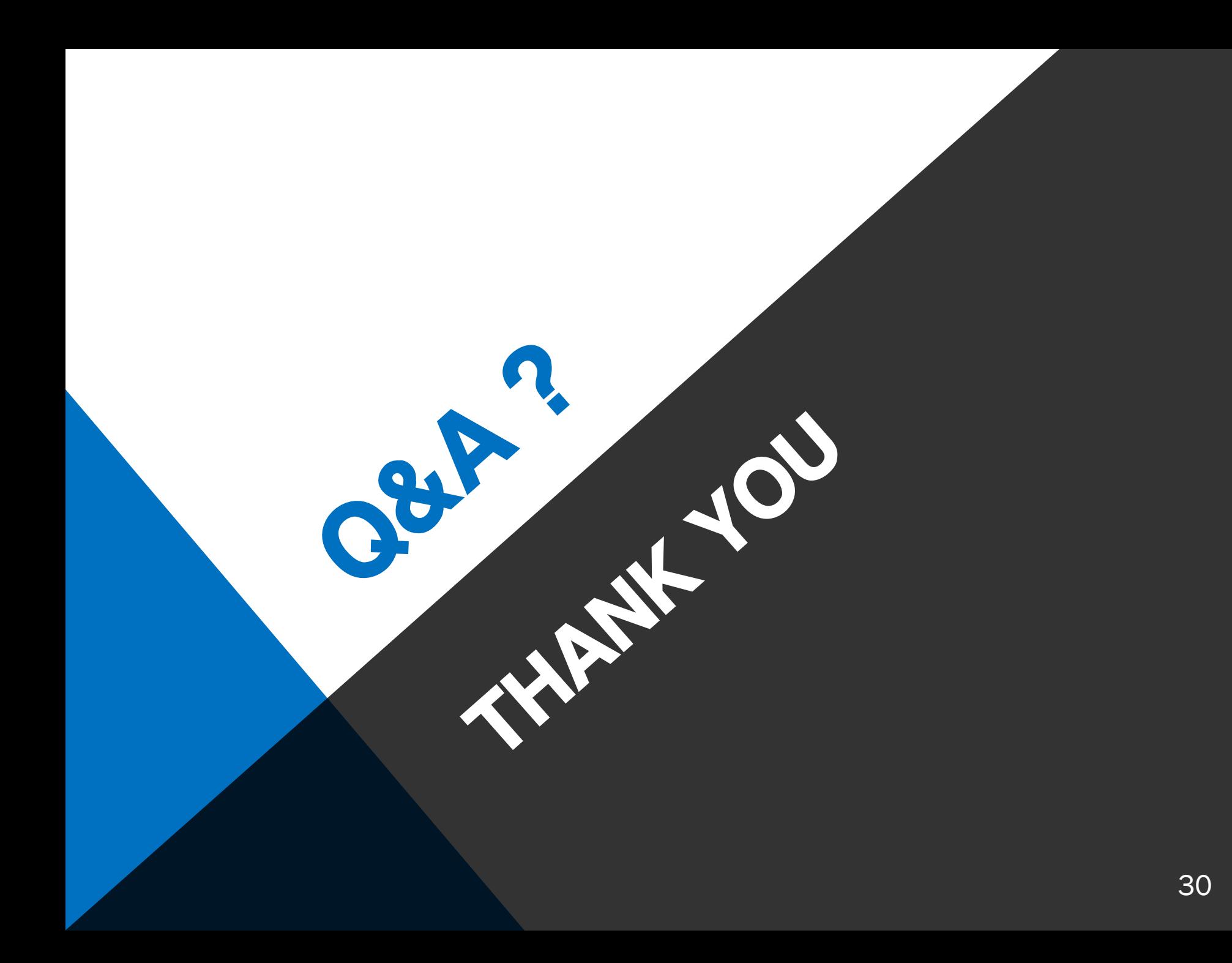